## **一秒通1MT.CN** 广发信用卡VTM激活要多久?主要看资质

网上申请广发信用卡,不管是首卡还是二卡,都必须要去网点柜台的VTM机上激活 的,激活流程并不难,但是激活时间却不能保证。那么,为什么会这么说呢?下面 就一起来看看吧。

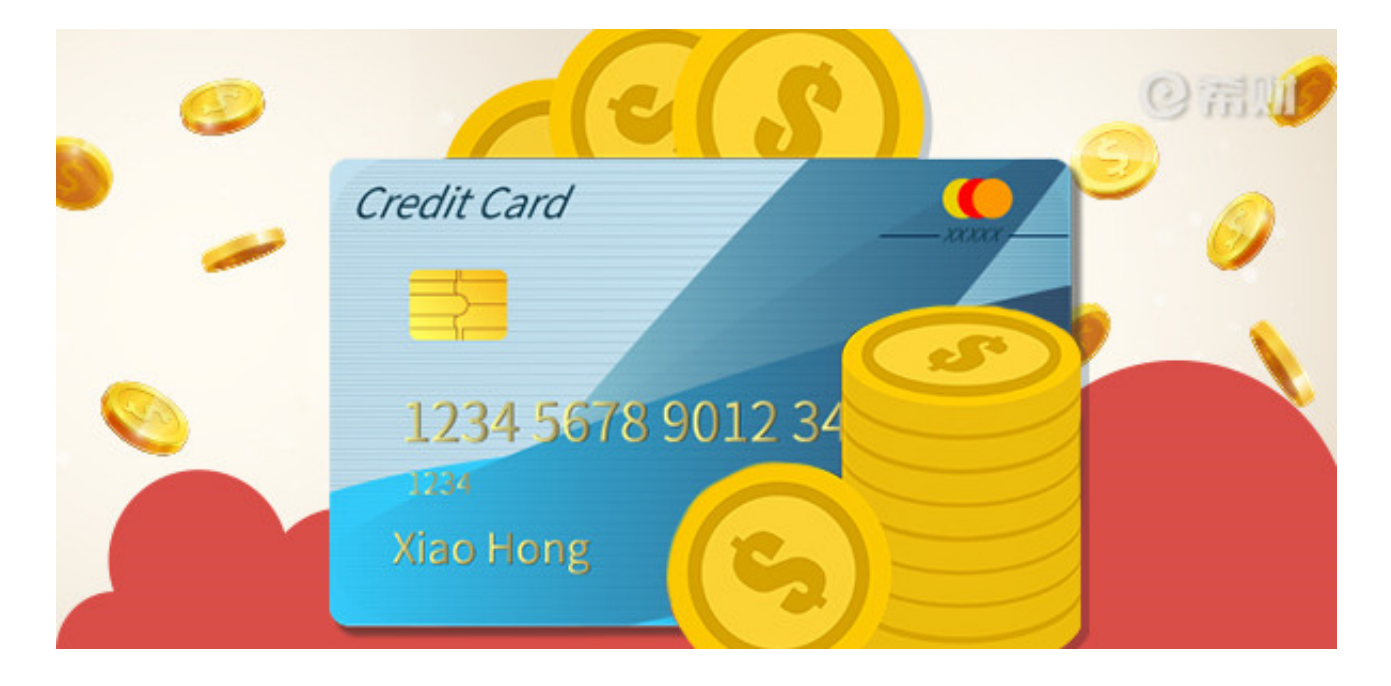

我们都知道,在网上申请广发信用卡,审核通过后银行会把信用卡邮寄到填写的收 件地址去的,但是拿到信用卡后是不能自行激活的,主要原因还是在于没有面签, 毕竟网申信用卡银行必须要落实三亲见原则的,而今天要说的去VTM机上激活,其 实就是一个面签过程。

广发信用卡VTM激活其实就是通过VTM机与客服建立远程连接,对申请人的真实 身份进行核实的。面签流程很简单,反正你只要在VTM机旁边,按下机子上的开卡 ,按照提示操作就行了,具体流程可以看看《广发信用卡VTM怎么激活?激活流程 很简单!》介绍的。

不过,虽说从开始激活到结束激活,只要20多分钟就能搞定。但是,并不是说结束 激活就能成功了,最后还得等银行进行终审,终审成功后会发送激活成功短信,届 时就可以自己打电话设置好查询密码、交易密码就能用卡了。

很多卡友表示,结束激活后客服会告知要3~5天才能出结果,但是有的实际上刚操 作完没多久,甚至连银行的大门都还没有迈出,就收到了激活成功的短信,这个其 实和申请人的资质是有关系的。

一般情况下,如果是二卡客户,激活时间是不用多久的,但是首卡客户会要花上一

段时间。总之,不管激活与否,都会有短信通知的,大家一定要随时留意银行发送 的短信。